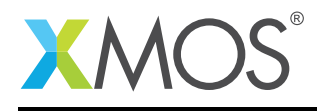

## Application Note: AN10025

# How to pass pointers over interface calls

This application note is a short how-to on programming/using the xTIMEcomposer tools. It shows how to pass pointers over interface calls.

#### Required tools and libraries

This application note is based on the following components:

• xTIMEcomposer Tools - Version 14.0.0

#### Required hardware

Programming how-tos are generally not specific to any particular hardware and can usually run on all XMOS devices. See the contents of the note for full details.

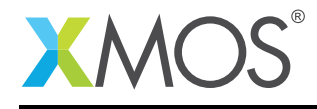

## 1 How to pass pointers over interface calls

Interface functions can take pointer arguments:

```
interface my_interface {
  void msg(int *p);
};
```
The client end can then pass a pointer into the function:

```
void task1(client interface my_interface c)
{
 int a[5] = \{0,1,2,3,4\};
 int *p = &a[0];c.msq(p);
}
```
On the server end the select case can access memory via the pointer.

```
void task2(server interface my_interface c)
{
 select {
 case c.msg(int *p):
   printintln(*p);
    printintln(*(p+2));
    break;
 }
}
```
Since passing the pointer implies that both tasks need access to the same memory space, if an interface includes a function that passes pointers, you cannot use it between tasks on different tiles.

## **XMOS**

Copyright © 2015, All Rights Reserved.

Xmos Ltd. is the owner or licensee of this design, code, or Information (collectively, the "Information") and is providing it to you "AS IS" with no warranty of any kind, express or implied and shall have no liability in relation to its use. Xmos Ltd. makes no representation that the Information, or any particular implementation thereof, is or will be free from any claims of infringement and again, shall have no liability in relation to any such claims.